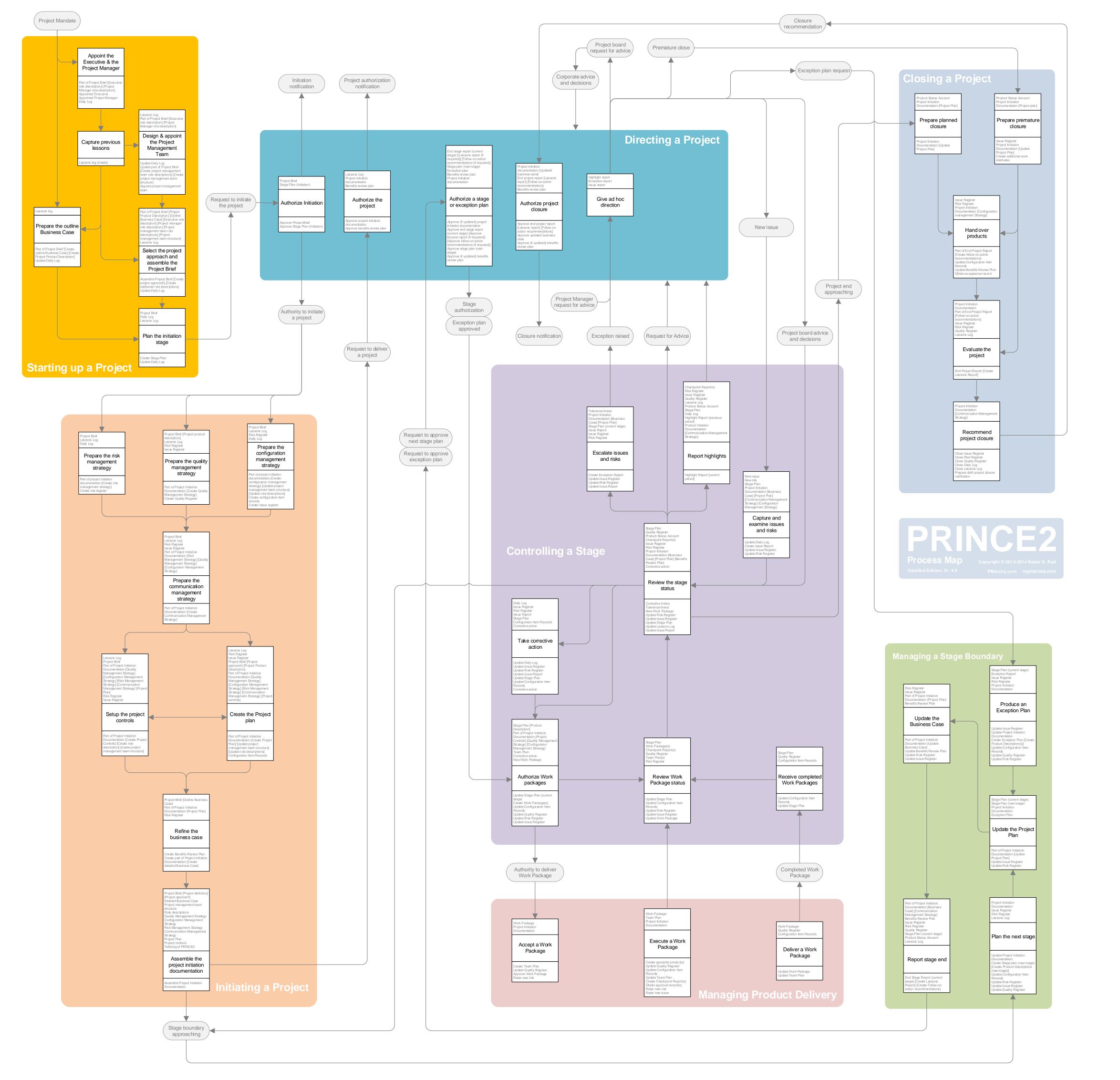

| Member   Member     | arting up a Thoje ct<br>Appoint the brecutive and the Project Manager           |                 |       |       |     | Supplier | Assurance | Manager | Support | Manager | H |
|----------------------------------------------------------------------------------------------------|---------------------------------------------------------------------------------|-----------------|-------|-------|-----|----------|-----------|---------|---------|---------|---|
|                                                                                                    | Project mandate<br>Executive role description                                   | Creste          | P     |       |     |          |           |         |         |         |   |
| Semigraphy                                                                                                    | Project Na rager role des cription                                              | Cresie          | A     | _     |     |          |           |         |         |         |   |
|                                                                                                    | Delly Log                                                                       |                 | _     |       |     |          |           | P       |         |         |   |
|                                                                                                    | Les sons Log                                                                    | Creste          |       | R     |     |          |           | P       |         |         |   |
|                                                                                                    | Poject management team role description                                         | Creste          |       |       |     |          |           | P       |         |         |   |
| Methodology                                                                                                    | Appointed project management learn                                              |                 | A     |       |     |          |           | P       |         |         |   |
| Member   Member     | Outine Susiness Osse                                                            |                 |       |       |     |          | R         |         | R       | R       |   |
| Mathemation   Mathematical   Mathematical   Mathe | Dely Log                                                                        |                 |       |       | -   |          |           |         |         | P       |   |
| の歌ら                                                                                                    | Additional role description                                                     | Creste          |       | (A)   | (%) | (R)      | R         | P       |         |         |   |
| Mathematical part                                                                                                    | Dely Log                                                                        |                 |       |       | (3) | (2)      | R         |         |         |         |   |
|                                                                                                    | Stage Pan                                                                       |                 |       | (A)   | (A) | (A)      | R         |         |         |         |   |
| Member   Member   M | redings Project                                                                 |                 |       |       |     |          |           |         |         |         | F |
| Mathematical                                                                                                    | Initiation Stage Rain                                                           |                 | (2)   |       |     |          |           |         |         |         |   |
| Member   Member   M | Les sons Log                                                                    |                 |       |       |     |          |           |         |         |         |   |
| Magnetished   1969                                                                                                    | Sensitis Review Pan                                                             |                 |       |       |     |          |           |         |         |         |   |
| Member                                                                                                    | End Stage Regart                                                                | Approve         |       | A     | A   | A        | R         | (P)     |         | (P)     |   |
| Mathematical                                                                                                    | Politiw-on action recommendations                                               | Datribute       |       | A     | A   | A        | R         | (P)     |         |         |   |
| Seminame                                                                                                    | Exception Ren                                                                   | Approve         | (2)   | A     | A   | A        | R         | (P)     |         |         |   |
| Mathematical                                                                                                    | (Updated) Senellits Review Pan                                                  |                 |       | A     | R   | R        | R         |         |         |         | Ė |
| Member                                                                                                    | Riception Report                                                                | Resgond         |       | R     | R   | R        |           |         |         |         |   |
| Mathematical                                                                                                    | uthonze Project Closure                                                         |                 | P     |       |     | P        |           |         |         |         |   |
| Section   Pers                                                                                                    | Les sons Regort                                                                 | Dat bute        |       | A     | A   |          | R         | (P)     |         |         |   |
| Mathematical part                                                                                                    | (Updated) Susiness Osse                                                         | Confirm         |       | z     | R   | R        | R         | (P)     |         |         | F |
| Mathematical part                                                                                                    | ating a Project                                                                 |                 |       |       |     |          |           |         |         |         |   |
| Membra   Membra     | Risk Management Strate gy<br>Risk Regis ter                                     |                 |       | (A)   | (A) | (A)      |           |         | P       |         |   |
| Mary No.   1968                                                                                                    | Configuration Nanagement Strategy                                               |                 |       | (A)   | (A) | (A)      |           |         | _       |         |   |
| Ame                                                                                                    | ba ue Register                                                                  |                 |       |       |     |          |           |         |         |         |   |
| Common part                                                                                                    | Quality Management Strategy                                                     |                 |       | (A)   | (A) | (A)      |           |         | P       |         |   |
| March   March   Marc | repare the Communication Management Strategy  Communication Management Strategy |                 |       | (A)   | (A) | (A)      |           |         |         |         |   |
| Married   September   September   Septem | Project controls                                                                |                 |       |       |     |          |           |         |         |         | F |
| Mars                                                                                                    | Poject management team structure                                                |                 |       |       |     |          |           |         | R       | -       |   |
| Charge in the Property of the Property of the Property                       | Project Pan                                                                     |                 |       |       |     |          |           |         |         |         |   |
| Note   Part                                                                                                    | Configuration Iam Records Roject management team structure                      | Create/Update   |       | (A)   | (A) | (A)      | R         | A<br>P  | P       |         | F |
| Semination   Semination   Sem | letne the Business Care                                                         |                 |       |       |     |          |           |         |         |         | F |
| Mary   Mary    | Detailed Susiness Case                                                          |                 |       |       |     |          |           |         |         |         |   |
| Section   1968                                                                                                    | Project Initiation Documentation                                                | Assemble        |       | (A)   | (A) | (A)      | R         | P       |         |         |   |
| Som figure                                                                                                    | kuthonze sWork Package                                                          | Creste          |       |       |     |          | R         | P       |         | (A)     |   |
| Mary   Mary    | Quality Register                                                                | Update          |       |       |     |          |           | R       |         |         |   |
| Septem   Septem   S | tos ue Register                                                                 | Update          |       |       |     |          |           | P       |         | _       |   |
| Segment   Segment   Segm | Stage Pan                                                                       |                 |       |       |     |          | R         |         |         |         |   |
| Company   Company   Comp | Checkgoint Regart                                                               |                 |       |       |     |          |           |         |         |         |   |
| March   March   Marc | Configuration tem Record(x)                                                     |                 |       |       |     |          |           | A       | P       | (19)    | - |
| Segue short color   Segue short color   Seg  | boue Register                                                                   |                 |       |       |     |          |           |         |         |         | H |
|                                                                                                    | Configuration Item Record(x)                                                    |                 |       |       |     |          |           |         | P       | (2)     |   |
| Septem                                                                                                    | _                                                                               | Update          |       |       |     |          |           | ,       |         |         |   |
| Manager                                                                                                    | Stage Ren                                                                       | Update          |       |       |     |          | R         | P       |         |         | - |
| Company                                                                                                    | las ue Rag cri                                                                  | _               |       |       |     |          |           |         |         |         |   |
| Marting   Devel   Devel   De | Highlight Report                                                                | Creste          |       |       |     |          | R         | P       |         |         |   |
| March   March   Marc | las ue Report                                                                   | Creste          |       |       |     |          |           | P       |         |         |   |
| Company   Company   Comp | Risk Register                                                                   | _               |       |       |     |          |           |         |         |         |   |
| March   Company   Company   Compan | Sic eption Report                                                               |                 |       | (A)   | (7) | (月)      | R         |         |         |         |   |
| Managemen                                                                                                    | Rak Regis ler                                                                   | Update          |       |       |     |          |           |         |         |         |   |
| Martingried   Spring   Spring   Sprin | bs ue Register                                                                  |                 |       |       |     |          |           | -       |         |         |   |
| Comparison for Property Services   Comparison for Comparison for | bs ue Report                                                                    | Update          |       |       |     |          |           | P       |         |         |   |
| March   March   Marc | Configuration Iam Records                                                       | Update          |       |       |     |          |           | P       | R       | (2)     | F |
| Team                                                                                                    | nager Phoduct Delivery<br>coept a Work Package                                  |                 |       |       |     |          |           |         |         |         |   |
| Michael Service   Michael   Michael   Michae | TeamPlan<br>Risk                                                                | Raise           |       |       |     | (A)      | R         | (R)     |         | P       | F |
| Speed and products                                                                                                    | Wbrk Rackage                                                                    | _               |       |       |     |          | R         |         | P       |         |   |
| Comparation Immiliation                                                                                                    | Specia lat products                                                             |                 |       | (A)   | (A) | (A)      | R         |         | (P)     |         |   |
| Design   Design   D | Configuration Iam Records TeamPlan                                              | Update          |       |       |     |          | R         |         |         | P       |   |
| Appendix and process                                                                                                    | baue                                                                            | Create<br>Raise |       |       |     |          |           | (円)     |         | P       | F |
| Victor   Victor   V | Approval records                                                                |                 |       |       |     |          | R         |         | R       |         | É |
| Page   Halano December   Page   Halano December   Page   Halano December   Page   Halano December   Page   Halano December   Page   Halano December   Page   Halano December   Page   Page    | Wbrk Rackage                                                                    |                 |       |       |     |          |           |         |         |         |   |
| Single Reference   Control   Control   Contr | meging a Stage Boundary<br>Van the Next Stage                                   |                 |       |       |     |          |           |         |         |         |   |
| Main Register   County Register   County Regis | Stage Ran                                                                       | Creste          | (2)   |       |     |          | R         | P       |         |         |   |
| Castle Register                                                                                                    | Rak Regis ler                                                                   | Update          |       |       |     |          | R         | P       | R       |         |   |
| Regist   Register   Copea   Copea    | Quality Register                                                                | -               |       |       |     |          |           |         | P       |         |   |
| Committee   Committee   Comm | Project Ran<br>boue Register                                                    | Update          |       | (A)   | (A) | (A)      | R         | P       |         |         |   |
| Emerita Relates Ren                                                                                                    | pdate the Business Case                                                         |                 | -     | AP.C  | an. | 28*      |           |         |         |         |   |
| In the Register   Update                                                                                                    | Sensitis Review Ran                                                             | ugda la         |       |       |     |          | R         | P       |         |         |   |
| Care   Care    | base Register<br>Report Stage Incl                                              | upda la         |       |       |     |          | R         | P       |         |         |   |
| Register Plant                                                                                                    | Ord Stage Regort<br>Les sons Regort                                             | Creste          |       | (A)   | (A) | (A)      | R         | P       |         |         |   |
| Create   Create   C | roduce an Exception Plan                                                        |                 | -     |       |     |          |           |         |         |         |   |
| Rate Register                                                                                                    | Exception Ren                                                                   | Create          | (=1)  |       |     |          | R         | P       | P       |         |   |
| Light   Light   Ligh | Risk Regis ter                                                                  | Update          |       |       |     |          | R         | P       | _       |         |   |
| Roduct Status Account                                                                                                    | Qualty Register  engle Project                                                  |                 |       |       |     |          |           |         | P       | (平)     |   |
| Page   Premature Closure                                                                                                    | repare l'Iamed Closure<br>Roject Ran                                            | _               |       |       |     |          |           |         |         |         |   |
| Project Ran                                                                                                    | repare l'remature Closure                                                       |                 |       |       |     |          | R         |         | P       |         |   |
| Additional work estimates                                                                                                    | Project Ran                                                                     | Update          |       |       |     |          |           | P       | P       |         | F |
| Part   Part    | Ad ditonal work estmales<br>and Over I'hoducta                                  | Create          |       |       |     |          | R         | P       |         |         |   |
| Acceptance record                                                                                                    | Polibir-on action recommendations<br>Configuration Iam Records                  | Update          |       |       |     |          | R         | A       | P       |         | F |
| Part   Project Report   Create   (A) (A) (A)   R   P                                                                                                    | Ac ceptance record                                                              |                 | (A)   |       |     |          |           |         |         |         | E |
|                                                                                                    | End Project Regart                                                              |                 | 7.6 * |       |     |          |           |         |         |         |   |
| Rak Register         Cose         P           Custly Register         Cose         P           Dely Log         Cose         P           Les sons Log         Cose         P                                                                                                    | scomment I'r qect Clasure                                                       |                 | (^)   | , ref | (4) | ান       | *         |         |         |         |   |
| Lessons Log Close P                                                                                                    | Risk Register Custly Register                                                   | Close           |       |       |     |          |           | P       |         |         |   |
| Orati project closure notification Regime (A) (A) (A) R P                                                                                                    | Dely Log                                                                        | Close           |       |       |     |          |           | P       |         |         |   |
| egend                                                                                                    | Les sons Log                                                                    | _               |       | (A)   | (A) | (A)      | R         | P       |         |         |   |